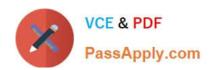

## C\_BW4HANA\_20<sup>Q&As</sup>

SAP Certified Application Associate - Reporting Modeling and Data Acquisition with SAP BW/4HANA 2.x

# Pass SAP C\_BW4HANA\_20 Exam with 100% Guarantee

Free Download Real Questions & Answers **PDF** and **VCE** file from:

https://www.passapply.com/c\_bw4hana\_20.html

100% Passing Guarantee 100% Money Back Assurance

Following Questions and Answers are all new published by SAP Official Exam Center

- Instant Download After Purchase
- 100% Money Back Guarantee
- 365 Days Free Update
- 800,000+ Satisfied Customers

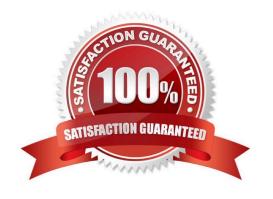

### https://www.passapply.com/c\_bw4hana\_20.html

2024 Latest passapply C\_BW4HANA\_20 PDF and VCE dumps Download

#### **QUESTION 1**

For which InfoProvider types can you select navigation attributes? Note: There are 2 correct answers to this question.

- A. CompositeProvider
- B. Open ODS views
- C. DataStore object (advanced) of type standard DataStore object
- D. DataStore object (advanced) of type InfoCube

Correct Answer: AB

#### **QUESTION 2**

Which tables belong to the hierarchy for characteristic OCOUNTRY? Note: There are 3 correct answers to this question.

- A. /BIC/QCOUNTRY
- B. D/BIC/KCOUNTRY
- C. /BIC/ICOUNTRY
- D. /BIC/PCOUNTRY
- E. D/BIC/HCOUNTRY

Correct Answer: BCE

#### **QUESTION 3**

Where can you apply a currency conversion? Note: There are 3 correct answers to this question.

- A. In an SAP BW/4HANA InfoSource
- B. In an SAP BW/4HANA transformation
- C. In an SAP HANA calculation view
- D. In an SAP BW/4HANA data transfer process (DTP)
- E. In a BW query

Correct Answer: BCE

#### **QUESTION 4**

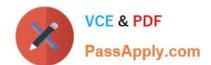

#### https://www.passapply.com/c\_bw4hana\_20.html 2024 Latest passapply C\_BW4HANA\_20 PDF and VCE dumps Download

Which advantages does the SAP Lumira template for generic analysis provide? Note: There are 2 correct answers to this question.

- A. You can create a bookmark to a navigation state and link it on any Web page.
- B. You can use Visual Basic for Applications to improve the design.
- C. You can compare two DataSources in one report.
- D. You can use it for any BW query or SAP HANA calculation view.

Correct Answer: AD

#### **QUESTION 5**

Which of the following methods supports the SAP HANA data virtualization approach with OBDC technology?

- A. SAP HANA smart data access
- B. SAP HANA smart data integration
- C. SAP Landscape Transformation Replication Server
- D. SAP Data Services

Correct Answer: A

C BW4HANA 20 Practice Test C BW4HANA 20 Study
Guide

C BW4HANA 20 Braindumps